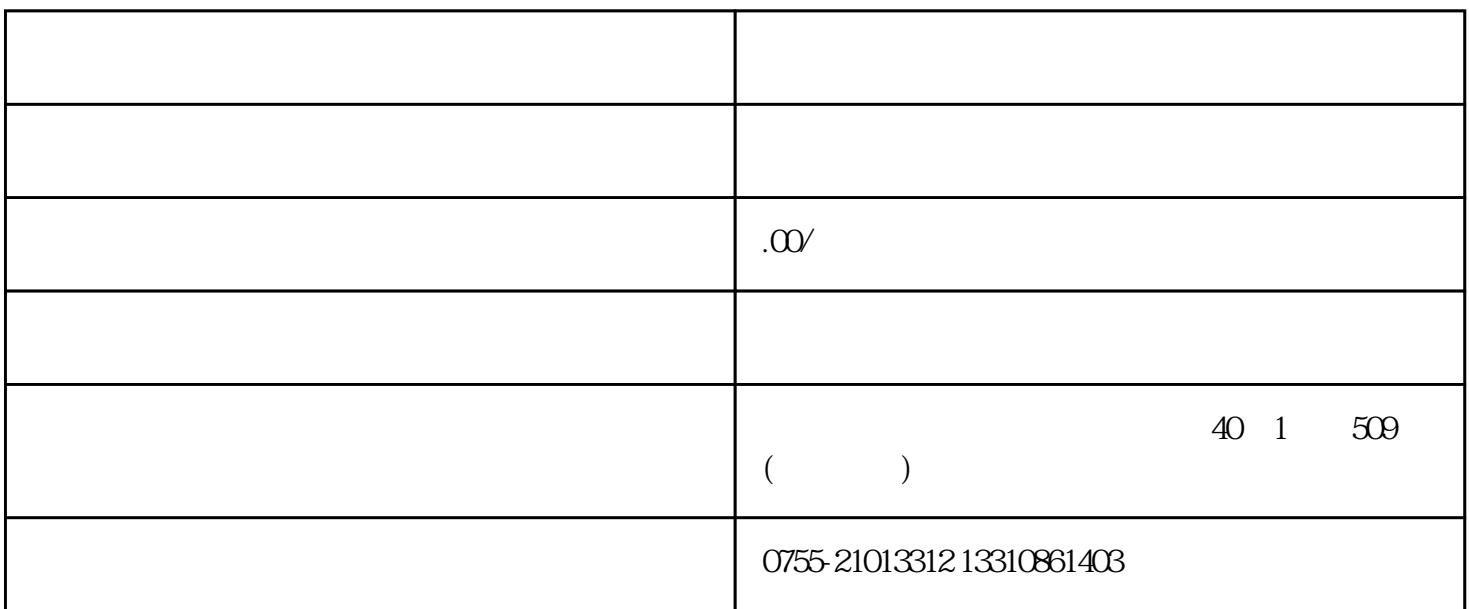

Uue3 div

GhatGPT

为什么要客户端呢?因为有了客户端我们就不用每次单独开一个浏览器,而且也不会迷失在无数的 TAB

GitHub https://github.com/lencx/

Mac Windows Linux

 $\mathsf{PDF}$ 

https://github.com/lencx/ #-downloads

 $\overline{\phantom{a}}$ 

 $\Delta$  Mac,  $\Delta$ 

OpenAI

https://chat.openai.com/

 $GhatGPT$ 

https://sms-activate.org/, which constructed by OpenAI

 $\Omega$  OpenAI

安装其实挺简单的,官-网提供了下载安装包,大家可以到这里

poet chef rapper

/javascript\_console

, and  $/$ 

「I want you to act as a javascript console. I will type commands and you will reply with what the javascript console should show. I want you to only reply with the terminal output inside one unique code block, and nothing else. do not write explanations. do not type commands unless I instruct you to do so. when i need to tell you something in english, i will do so by putting text inside curly brackets {like this}. my first command is console.log("Hello World");

JavaScript

console.log

/poem

PDF

## 'Control Center'

 $/$ 

## Language Model - User Custom

 $/$ 

Add Model

 $\mathcal{A}$ cmd}  $\mathcal{A}$ ct

Prompt

 $\alpha$ 

有人说?那我应该整理一些什么命令呢?都行呀,比如整理周报、起草邮件、写 Python 代码,都行。

awesome-very prompts GitHub https://github.com/f/awesome- $\mathcal{L}(\mathcal{L}) = \mathcal{L}(\mathcal{L})$ prompts,这里面汇总了各种快捷命令,大家也可以到里面寻找些灵感,也可以贡献命令到这个  $\mathop{\rm Rep}\nolimits$ , where  $\mathop{\rm Rep}\nolimits$ 

 $\ast$